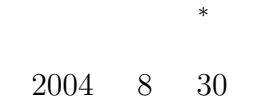

# $1$

 $1.1$ 

### $1.1.1$

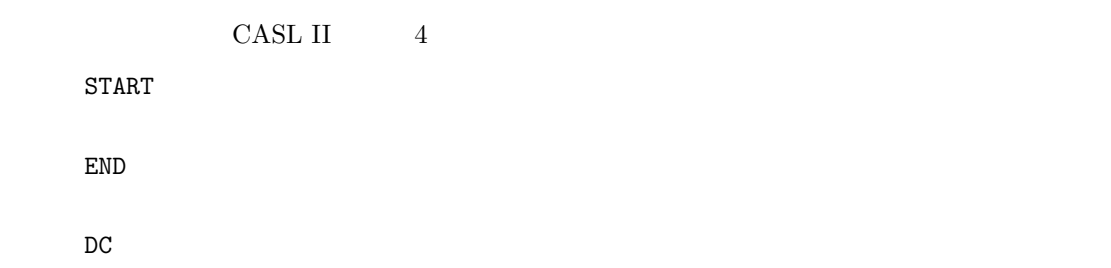

### $DS$  $\n$  DC  $\n$  DS  $\n$  DC  $\n$  DS

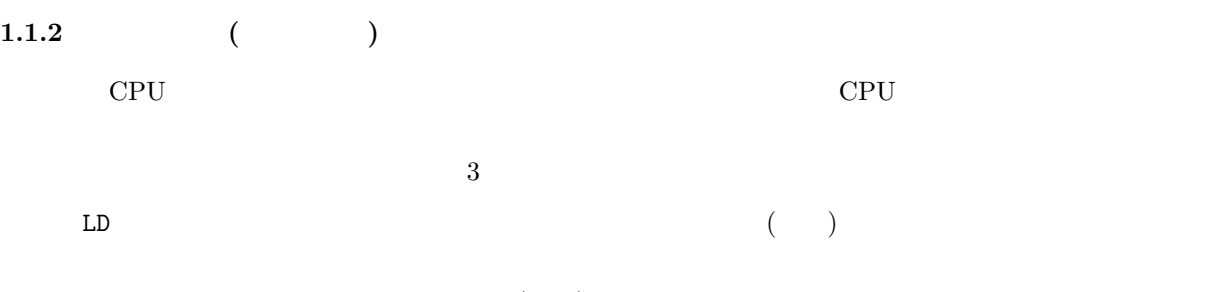

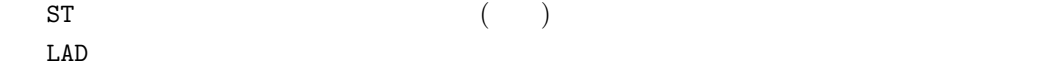

<sup>∗</sup>国立秋田工業高等専門学校 電気工学科

 $1.2$ 

 $\text{CASL II}$ 

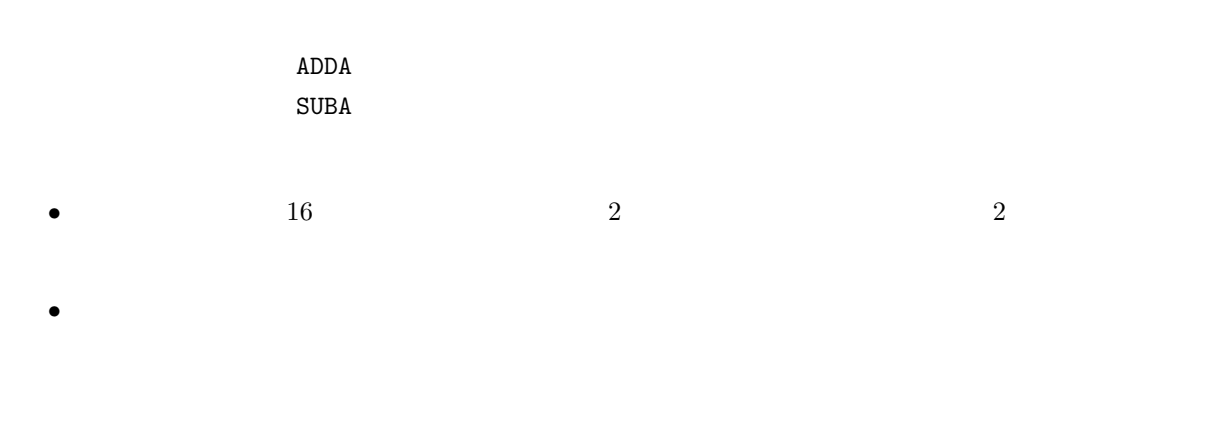

 $\bf{2}$ 

 $2.1$ 

- $5 \t 8$   $13$
- CD-ROM
- $\bullet$   $\bullet$

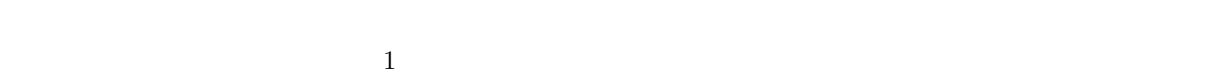

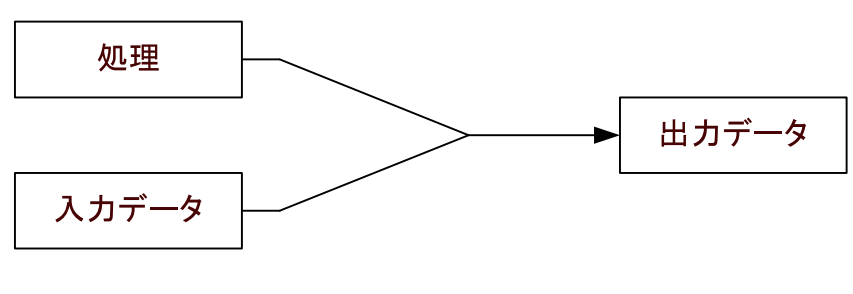

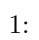

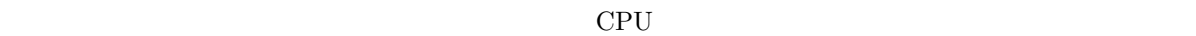

 $\rm CPU$ 

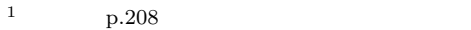

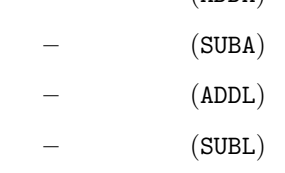

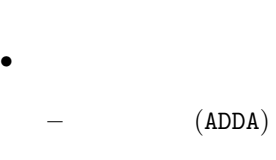

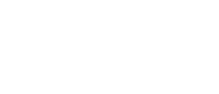

 $2.3\,$ 

 $+$  $ADDA$ 

 $\bullet$   $\bullet$   $\bullet$   $\bullet$   $\bullet$   $\bullet$   $\bullet$   $\bullet$  $\overline{a}$ 

CASL II • 算術・論理演算命令

 $\bullet$ 

 $(PR)$   $(SP)$ 

•  $(GRO 7)$ 

• メインメモリーの内容

 $\bullet$  (FR)

 $2.2$  CASL II

•  $\sin \pi/2$  1  $\pi/2$  sin  $\sim$  1

 $\sqrt{2\pi}$ 

✒ ✑

- 
- $\bullet$  (OR)

 $\bullet$ 

- $\bullet$   $(AND)$
- $\bullet$  (XOR)

 $16$ 

 $3 \sim$ 

 $16$  CASL II

# $3.1$   $(ADDA)$

 $3.1.1$ 

ADDA: **ADD Arithmetic** (add: arithmetic: )

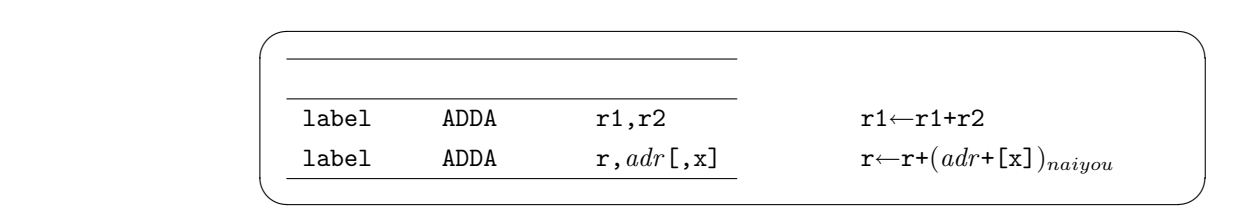

 $\mathbb{R}^n$ 

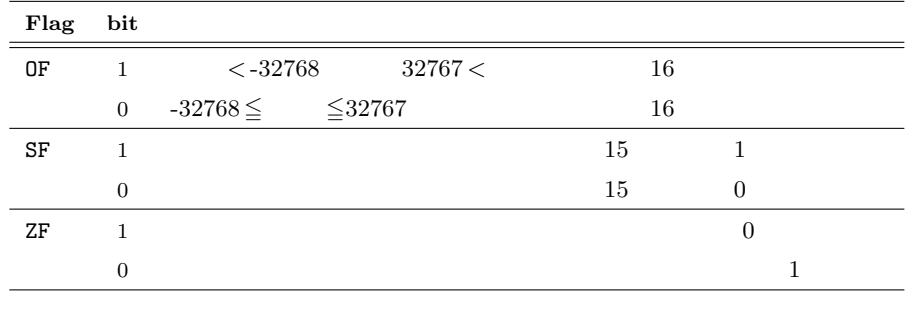

 $2 \t 16$   $16$   $10$ 

#### 3.1.2

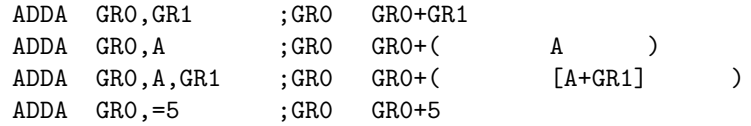

# 3.2 (SUBA)

 $3.2.1$ 

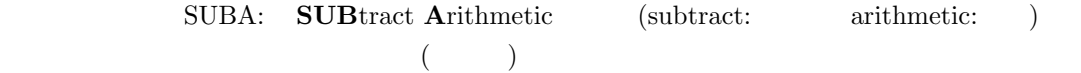

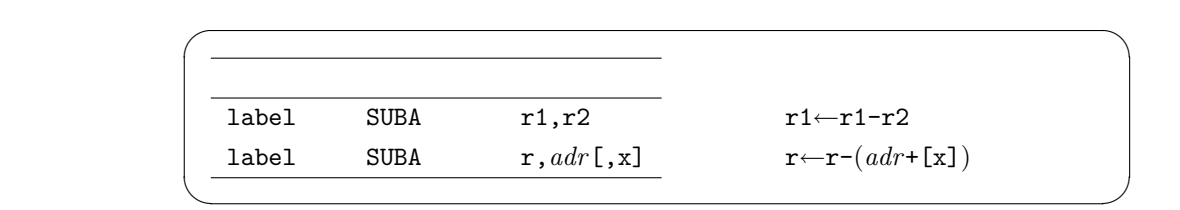

 $\mathbb{R}^n$  is the set of the set of the set of the set of the set of the set of the set of the set of the set of the set of the set of the set of the set of the set of the set of the set of the set of the set of the set o

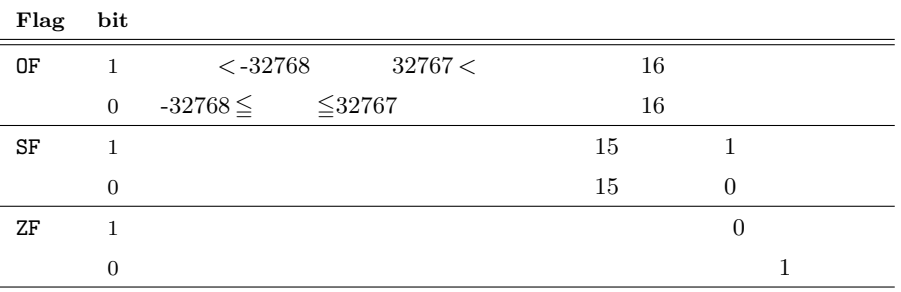

#### 3.2.2

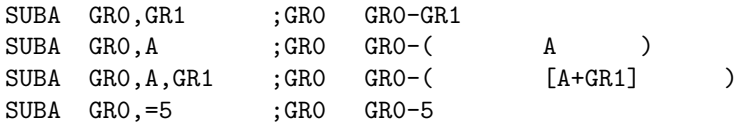

4 as  $\sim$  3  $\frac{4}{3}$   $\frac{2}{3}$  $\rm CPU$ COMET II

#### $4.1$

 $4.1.1$ 

 $10\times\phantom{0}3\phantom{0000000}\phantom{0000000000}\hskip.2in 10+10+10$ 

#### $4.1.2$

 $34 \times 24$   $34 \times (2 \times 10^1 + 4 \times 10^0)$ 1.  $34 \times 2$  1 (10 ) 2.  $34 \times 4$ 3.  $816 \t 34 \times 24$ 2  $(32 \times 24)$  $2$  $(100010)_2 \times (11000)_2 = (100010)_2 \times (1 \times 2^4 + 1 \times 2^3)$ 1.  $1 \t (100010)_2 \t 4$  ( $\qquad \qquad$ )  $(1000100000)_2$ 2.  $(100010)_2$  3  $(100010000)_2$ 

3. 先の計算結果を合計すると、(1100110000)<sup>2</sup> となる。これは、10 進数の 816 である。

CASL II

## $4.2$

### $4.2.1$

 $10/3$  10 3

 $10\quad \ 3\quad \ 2$ 

$$
(10)10 = (1010)2 \t(3)10 = (11)2
$$
  
1. (1)<sub>2</sub> (11)<sub>2</sub>  
2. (10)<sub>2</sub> (11)<sub>2</sub>  
3. (101)<sub>2</sub> (11)<sub>2</sub>  
4. (100)<sub>2</sub> \t(10)<sub>2</sub> (1)<sub>2</sub>  
5. (11)<sub>2</sub> = (3)<sub>10</sub> (1)<sub>2</sub> = (1)<sub>10</sub>  
4.2.2  
2<sup>n</sup>

 $4.3$  ( )

 $\overline{a}$  $($  and  $4$ 4  $\frac{4}{3}$ 

5 課題

 $A4$ 

 $3E$ 

### $5.1$

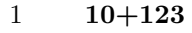

- 2  $\#0$ FFF+ $\#0001$
- 
- 3  $\#8001+32767$

### $5.2$

- $1 \t 10-123$
- 2 #7FFF-#8FFE
- 3 #8001-32767